Ab dem nächsten Update steht eine überarbeitete Variante des **"Ausgabe"-Registers**, über welche die Sammelausgabe (ehem. "Druckstapel") befüllt wird, bereit.

Ausgeführte Aufträge erhalten ein grünes Häkchen:

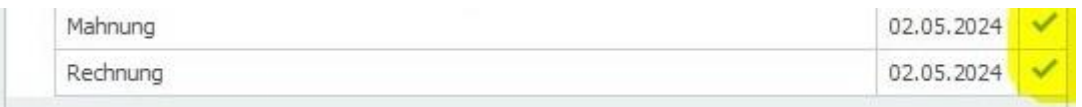

Aufträge, welche noch nicht ausgegeben wurden, werden als "ausstehend" beschriftet:

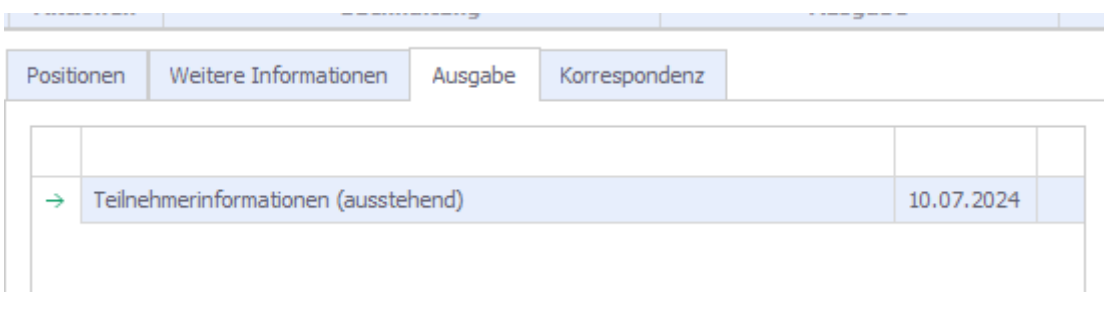

Aufträge mit einem Fehler werden entsprechend angezeigt:

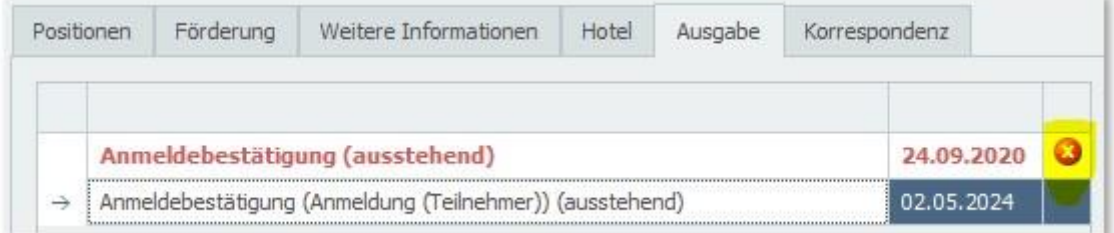

Der Fehler selbst steht unter der Liste:

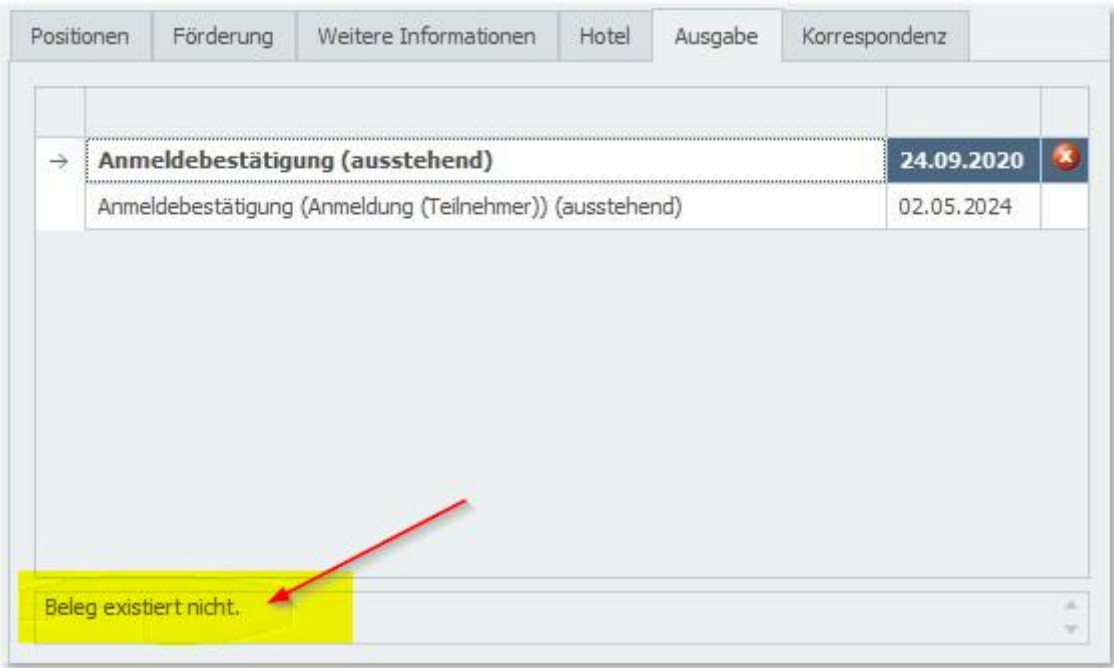

Das manuelle Einrichten von Aufträgen wurde um folgenden Dialog erweitert:

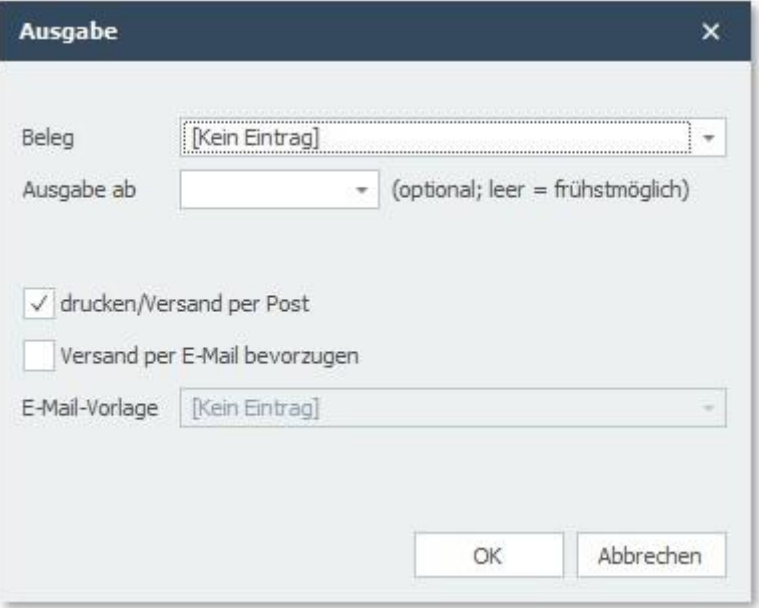

Es können nun also auch **manuell hinzugefügte Aufträge** terminiert und/oder **für Mail konfiguriert** werden.